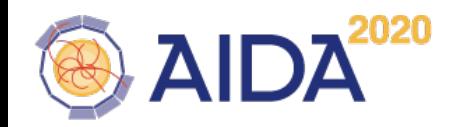

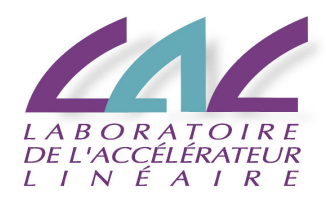

#### **ARCHITECTURES DE CALCUL MODERNES** ... et pourquoi un développeur devrait s'en soucier

**Hadrien Grasland** 

 $LAL - Orsay$ 

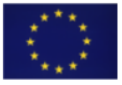

This project has received funding from the European Union's Horizon 2020 Research and Innovation programme under Grant Agreement no. 654168.

## La fin d'une époque

- Nous sortons d'une ère de performance "gratuite" où...
	- Il suffisait de racheter du matériel pour accélérer son code
	- Ou bien de mettre à jour / mieux configurer son compilateur
	- Et donc, on enseignait peu l'art de la performance logicielle (à part quelques bases de complexité algorithmique)

## La fin d'une époque

- Nous sortons d'une ère de performance "gratuite" où...
	- Il suffisait de racheter du matériel pour accélérer son code
	- Ou bien de mettre à jour / mieux configurer son compilateur
	- Et donc, on enseignait peu l'art de la performance logicielle (à part quelques bases de complexité algorithmique)
- ... mais il faut de nouveau se retrousser les manches
	- Le matériel moderne est riche en pièges de performance
	- Beaucoup de fonctionnalités nécesitent un support explicite
	- Il est dont important d'en avoir un bon **modèle mental**

### Modèle de von Neumann

- Le modèle mental classique des programmeurs
- Assez représentatif des premiers CPUs (~1960)

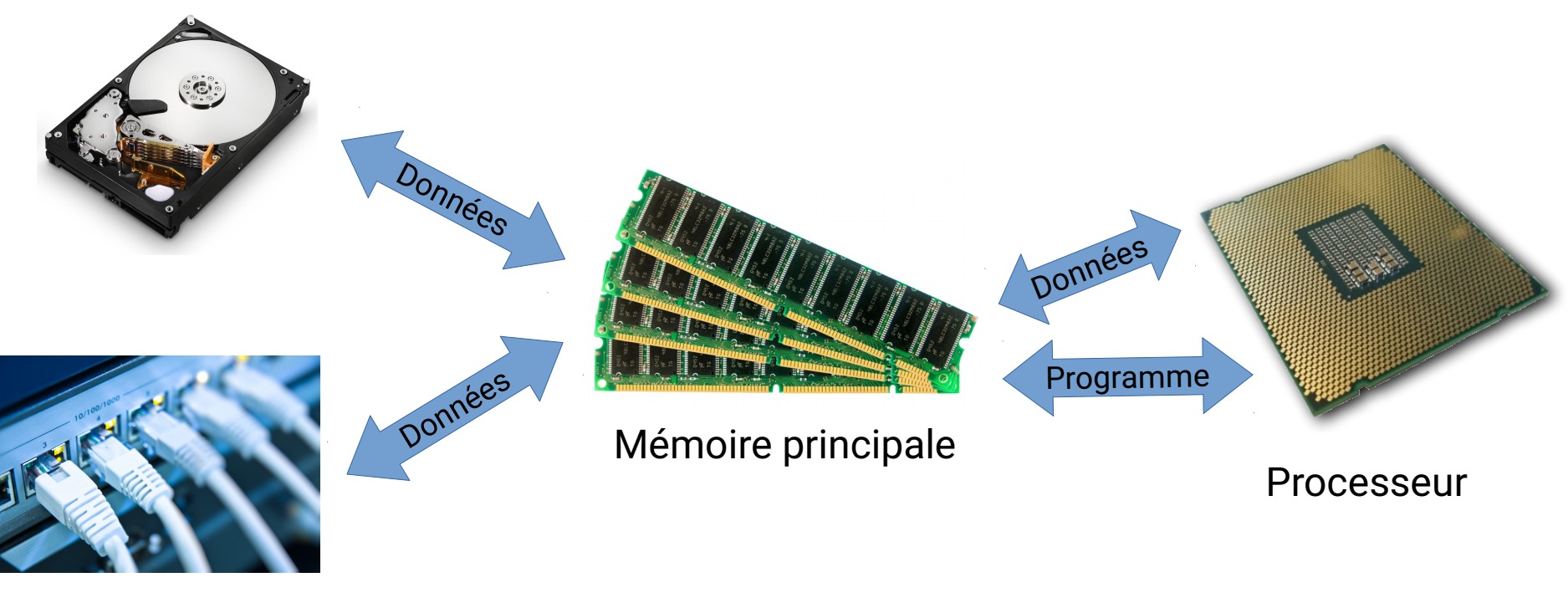

Entrées/sorties

- Calculons la norme d'un vecteur 2D  $n=\sqrt{x^2+y^2}$ 
	- $x \leftarrow$  Entrée
	- $x2 \leftarrow x * x$
	- $y \leftarrow$  Entrée
	- $y2 \leftarrow y * y$
	- $n2 \leftarrow x2 + y2$
	- $n \leftarrow sqrt(n2)$
	- $-$  Sortie  $\leftarrow$  n

- Calculons la norme d'un vecteur 2D  $n=\sqrt{x^2+y^2}$ 
	- (Mémoire, E/S)  $- x \leftarrow$  Entrée
	- $x2 \leftarrow x * x$ (Mémoire, processeur)
	- $y \leftarrow$  Entrée (Mémoire, E/S)
	- (Mémoire, processeur)  $-y2 \leftarrow y * y$
	- $n2 \leftarrow x2 + y2$
	- n ← sqrt(n2)
	- $-$  Sortie  $\leftarrow$  n
- (Mémoire, processeur)
- (Mémoire, processeur)
- (Mémoire, E/S)

- Calculons la norme d'un vecteur 2D  $n=\sqrt{x^2+y^2}$ 
	- (Mémoire, E/S)  $- x \leftarrow$  Entrée
	- (Mémoire, processeur)  $- x2 \leftarrow x * x$
	- (Mémoire, E/S)  $- y \leftarrow$  Entrée
	- $-y2 \leftarrow y * y$
	- $n2 \leftarrow x2 + y2$
	- $n \leftarrow \text{sqrt}(n2)$
	- $-$  Sortie  $\leftarrow$  n

(Mémoire, processeur) (Mémoire, processeur)

- (Mémoire, processeur)
- (Mémoire, E/S)

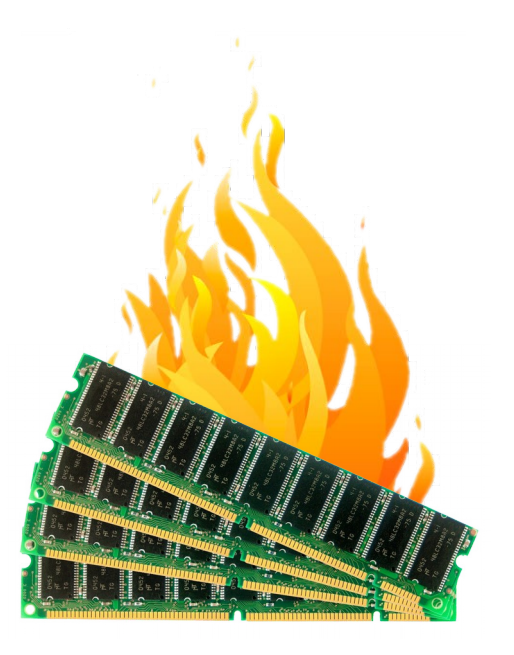

- Calculons la norme d'un vecteur 2D  $n=\sqrt{x^2+y^2}$ 
	- (Mémoire, E/S)  $- x \leftarrow$  Entrée
	- $x2 \leftarrow x * x$ (Mémoire, processeur)
	- (Mémoire, E/S)  $- y \leftarrow$  Entrée
	- $-y2 \leftarrow y * y$
	- $n2 \leftarrow x2 + y2$
	- $n \leftarrow \text{sqrt}(n2)$
	- $-$  Sortie  $\leftarrow$  n

(Mémoire, processeur)

(Mémoire, processeur)

- (Mémoire, processeur)
- (Mémoire, E/S)

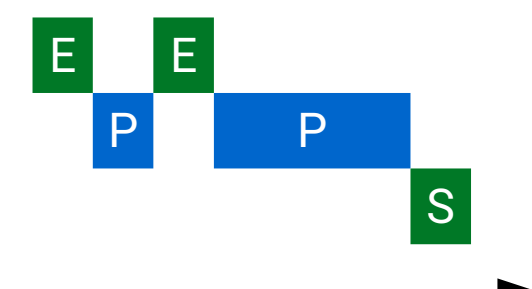

- Calculons la norme d'un vecteur 2D  $n=\sqrt{x^2+y^2}$ 
	- (Mémoire, E/S)  $- x \leftarrow$  Entrée
	- $x2 \leftarrow x * x$
	- (Mémoire, E/S)  $- y \leftarrow$  Entrée
	- $-y2 \leftarrow y * y$
	- $n2 \leftarrow x2 + y2$
	- $n \leftarrow \text{sqrt}(n2)$
	- $-$  Sortie  $\leftarrow$  n

(Mémoire, processeur)

(Mémoire, processeur)

- (Mémoire, processeur)
- (Mémoire, processeur)
- (Mémoire, E/S)

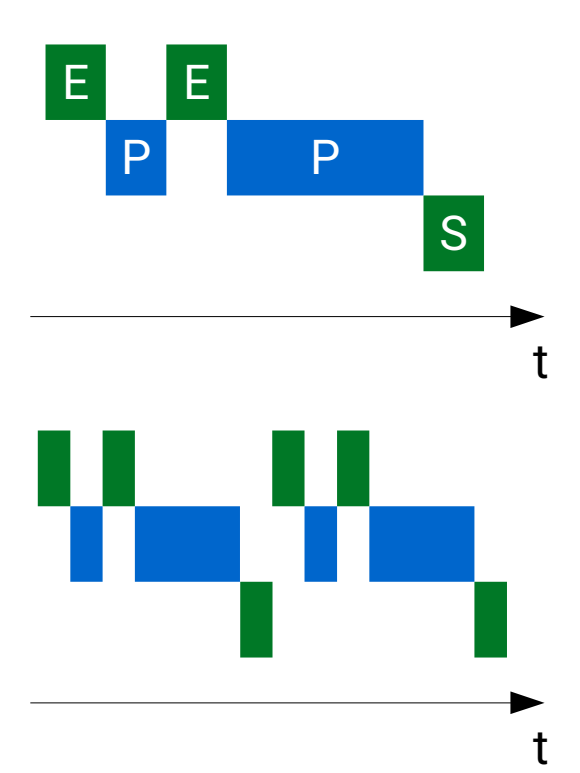

### Limites de ce modèle

- Une machine de von Neumann "pure" serait très inefficace
	- La mémoire principale et les E/S limitent la performance
	- Les ressoqurces systèmes s'attendent mutuellement

### Limites de ce modèle

- Une machine de von Neumann "pure" serait très inefficace
	- $-$  La mémoire principale et les E/S limitent la performance
	- Les ressoqurces systèmes s'attendent mutuellement
- La performance du CPU n'y dépend que de sa fréquence
	- Qui a des limites physiques (thermiques), déjà atteintes

### Limites de ce modèle

- Une machine de von Neumann "pure" serait très inefficace
	- $-$  La mémoire principale et les E/S limitent la performance
	- Les ressoqurces systèmes s'attendent mutuellement
- La performance du CPU n'y dépend que de sa fréquence
	- Qui a des limites physiques (thermiques), déjà atteintes
- Comment dépasser ces limites?
	- Utiliser des **mémoires plus rapides** (caches)
	- Avoir des **entrées-sorties autonomes** (DMA, non-bloquant)
	- Faire **plusieurs calculs à la fois** (parallélisme, concurrence)

#### **Accélérer la mémoire**

#### Un goulot d'étranglement

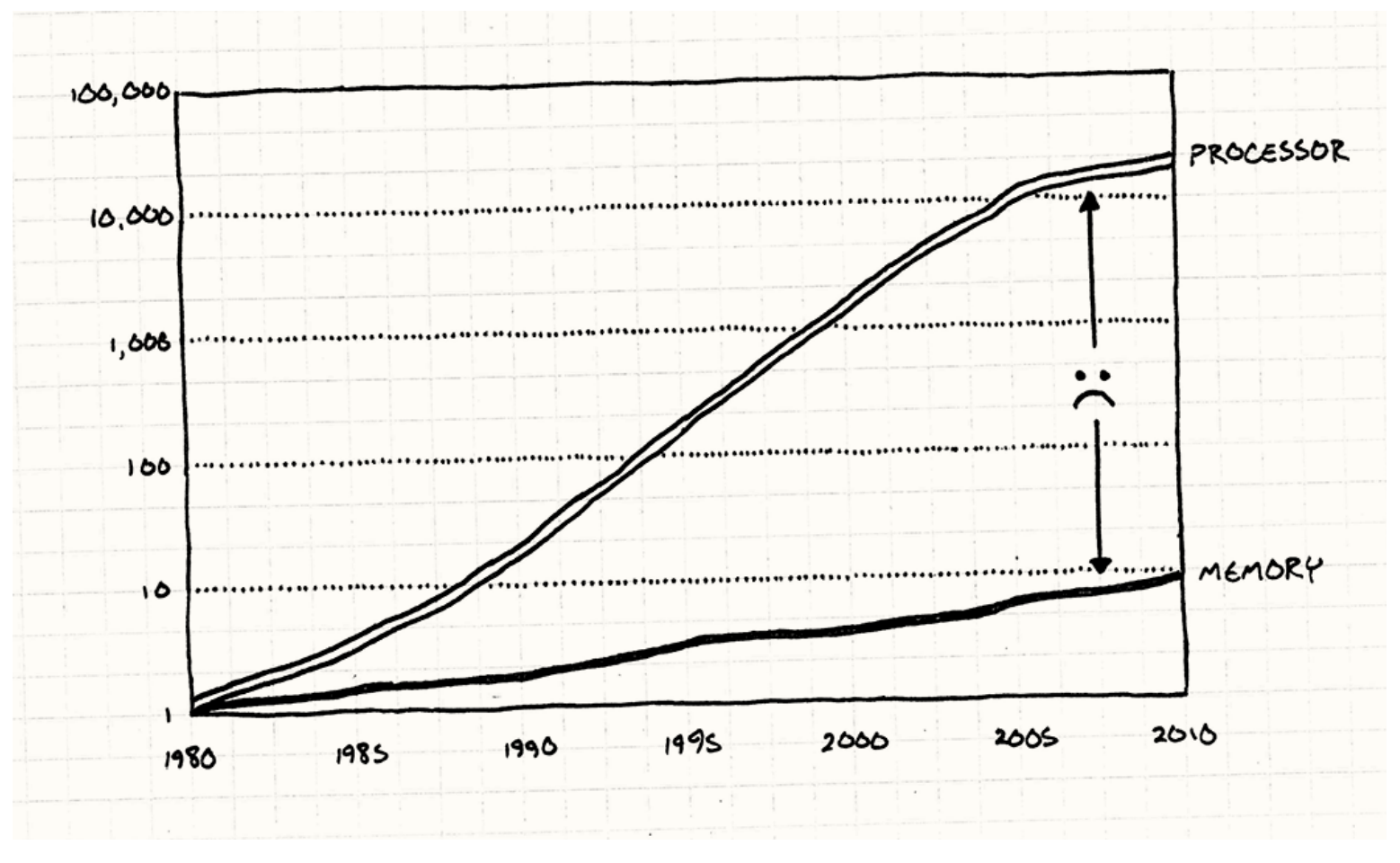

http://gameprogrammingpatterns.com/data-locality.html

### Comment aller plus vite?

- Le programmeur voudrait une mémoire qui soit...
	- Aussi rapide que le CPU (débit & latence)
	- $−$  Vaste (capacité) et bon marché (capacité/€)
	- Non-volatile, économe en énergie...
- Mais le monde est fait de compromis
	- Plus rapide = plus petit, plus cher, plus gourmand...

### Comment aller plus vite?

- Le programmeur voudrait une mémoire qui soit...
	- Aussi rapide que le CPU (débit & latence)
	- $−$  Vaste (capacité) et bon marché (capacité/€)
	- Non-volatile, économe en énergie...
- Mais le monde est fait de compromis
	- $-$  Plus rapide = plus petit, plus cher, plus gourmand...
- Solution: Combiner différents types de mémoires

### Hiérarchie mémoire

- L'ordinateur moderne combine de nombreuses mémoires:
	- Registre CPU (1 cycle)
	- $-$  Caches ( $\sim$ 3, 15, 45 cycles)
	- DRAM principale (> 100 cycles)
	- Disque dur, SSD flash (> 10<sup>5</sup> cycles)
	- $-$  Accès internet aux données (> 107 cycles)

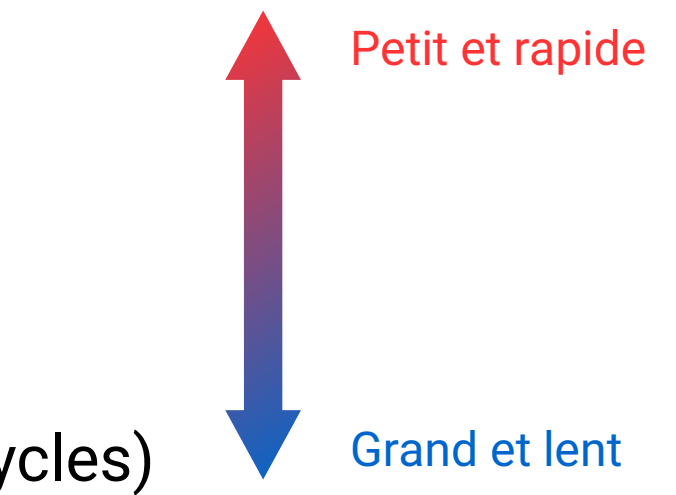

## Hiérarchie mémoire

- L'ordinateur moderne combine de nombreuses mémoires:
	- Registre CPU (1 cycle)
	- $-$  Caches ( $\sim$ 3, 15, 45 cycles)
	- DRAM principale (> 100 cycles)
	- Disque dur, SSD flash (> 10<sup>5</sup> cycles)
	- Accès internet aux données (> 107 cycles)
- Enjeu: **Placer** les données au meilleur endroit possible
	- $-$  Si possible avant même d'en avoir besoin
	- $-$  En minimisant l'intervention du programmeur

Petit et rapide

Grand et lent

### Principe d'un cache

- On copie une information dans une mémoire plus rapide
	- Les lectures sont ainsi accélérées
	- Mais les écritures doivent être synchronisées
	- Conséquence: les écritures (propagées) coûtent cher

### Principe d'un cache

- On copie une information dans une mémoire plus rapide
	- Les lectures soqnt ainsi accélérées
	- Mais les écritures doivent être synchronisées
	- Conséquence: **les écritures (propagées) coûtent cher**
- La sélection de l'info en cache se base sur 3 éléments
	- Instructions du programmeur (code ordinaire ou "prefetch")
	- Localité **temporelle** (la donnée N re-servira bientôt)
	- Localité **spatiale** (une requête pour N suivie d'une pour N+1)

#### Ne pas attendre les E/S

### Effet des entrées/sorties

• Un style de programme en exécution:

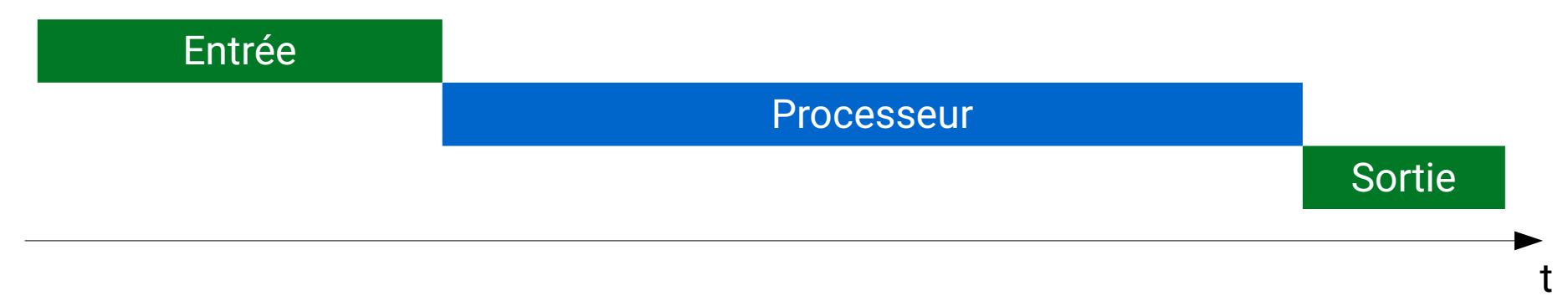

• Un autre style de programme:

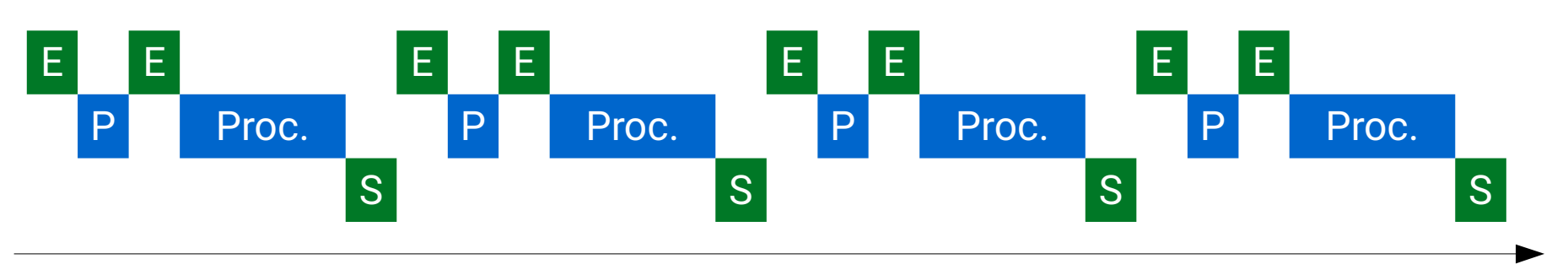

• Quelle différence? Et comment faire mieux?

t

### Intérêt des E/S autonomes

• Avec des entrées/sorties autonomes, ceci...

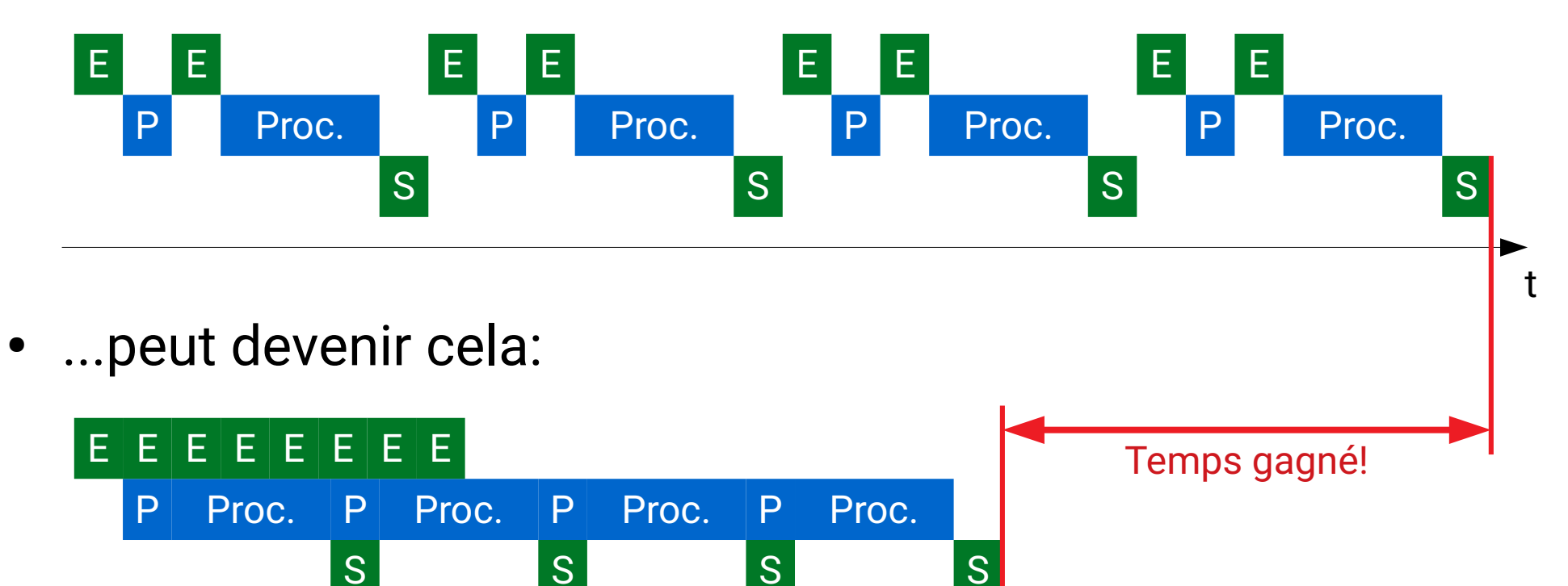

• Le matériel le permet (DMA), mais sous conditions

t

### Conditions d'E/S autonomes

- Les entrées doivent être commandées à l'avance
	- Par le programmeur (requêtes asynchrone)
	- Ou par le système d'exploitation (lectures spéculatives)
	- Sur le fond, c'est très similaire à la gestion d'un cache

### Conditions d'E/S autonomes

- Les entrées doivent être commandées à l'avance
	- Par le programmeur (requêtes **asynchrone**)
	- Ou par le système d'exploqitatioqn (lectures **spéculatives**)
	- $-$  Sur le fond, c'est très similaire à la gestion d'un cache
- Le programme ne doit pas attendre inutilement le matériel
	- Ne demander que ce dont on a besoin (à l'OS/lib d'optimiser)
	- Avoir des tampons d'entrée/sortie assez grands
	- Préférer les interfaces **non bloquantes** (epoll, boost::asio...)
	- Isoler les vieilles APIs bloquantes dans des threads

#### **Parallélismes**

### Un problème de riche

- . Il arrive parfois que ce soit le processeur qui est limitant
	- Ne pas oublier de mesurer ce qui se passe!

### Un problème de riche

- Il arrive parfois que ce soit le **processeur** qui est limitant
	- Ne pas oublier de mesurer ce qui se passe!
- Comment calculer plus vite?
	- Augmenter la fréquence
	- Traiter plus de données à la fois
	- Traiter plusieurs tâches en parallèle
	- Traiter chaque tâche plus efficacement

## Un problème de riche

- Il arrive parfois que ce soit le **processeur** qui est limitant
	- Ne pas oublier de mesurer ce qui se passe!
- Comment calculer plus vite?
	- Augmenter la fréquence (~1980-2005)
	- Traiter plus de données à la fois
	- Traiter plusieurs tâches en parallèle
	- Traiter chaque tâche plus efficacement

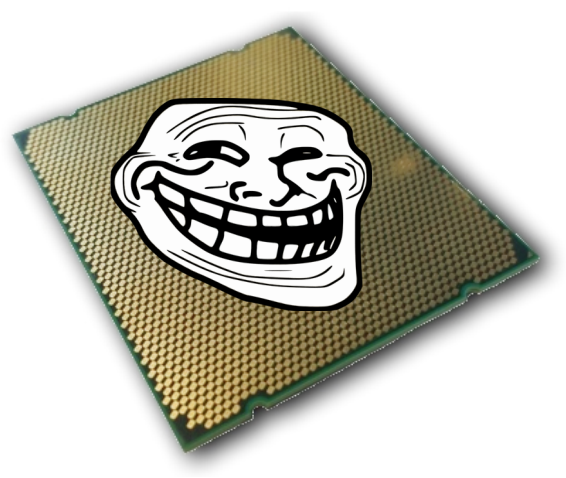

## Le pipelining

• Une instruction CPU se décompose en plusieurs parties...

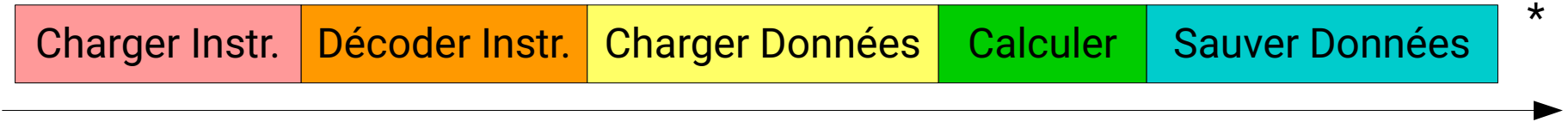

t

## Le pipelining

• Une instruction CPU se décompose en plusieurs parties...

Charger Instr. Décoder Instr. Charger Données Calculer Sauver Données

...qui peuvent s'exécuter en parallèle (circuits distincts)

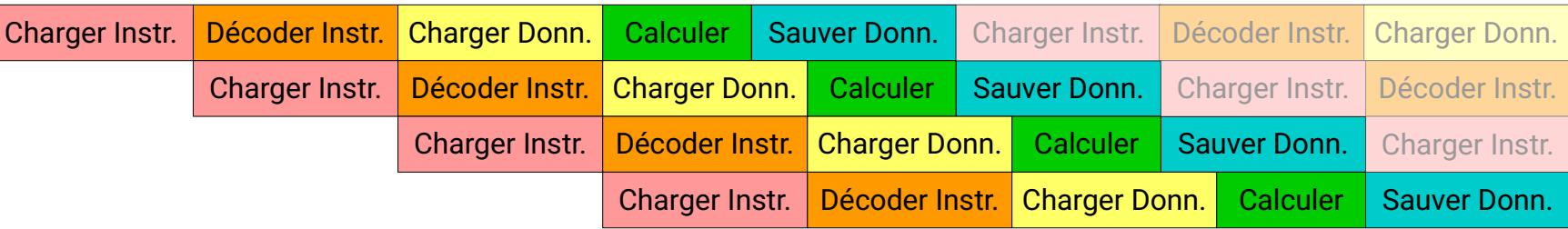

\*

## Le pipelining

Une instruction CPU se décompose en plusieurs parties...

Charger Instr. | Décoder Instr. | Charger Données | Calculer | Sauver Données

...qui peuvent s'exécuter en parallèle (circuits distincts)

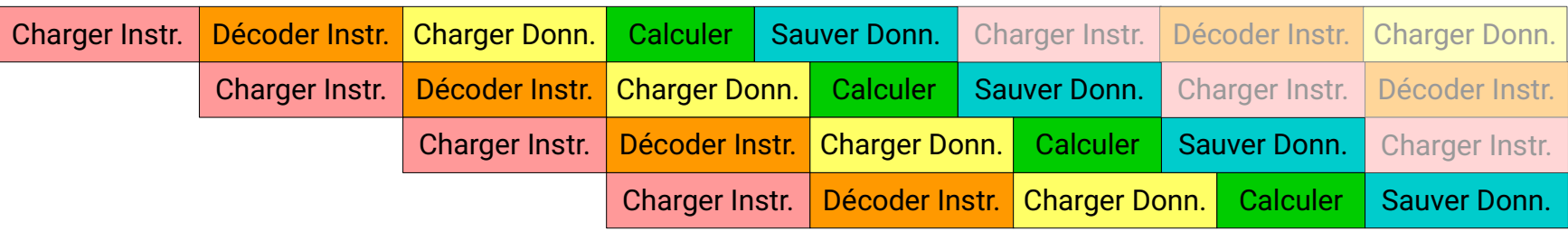

- Requiert: Logique de code simple, prévisible par le CPU
	- Contournements: Prédiction de branche, spéculation...
	- Limite: Un "if" mal prédit coûte cher (parfois  $\sim$ 300 cycles!)

t

\*

### Et le "vrai" calcul parallèle ?

• Dans un CPU, les unités de calcul ne coûtent pas si cher...

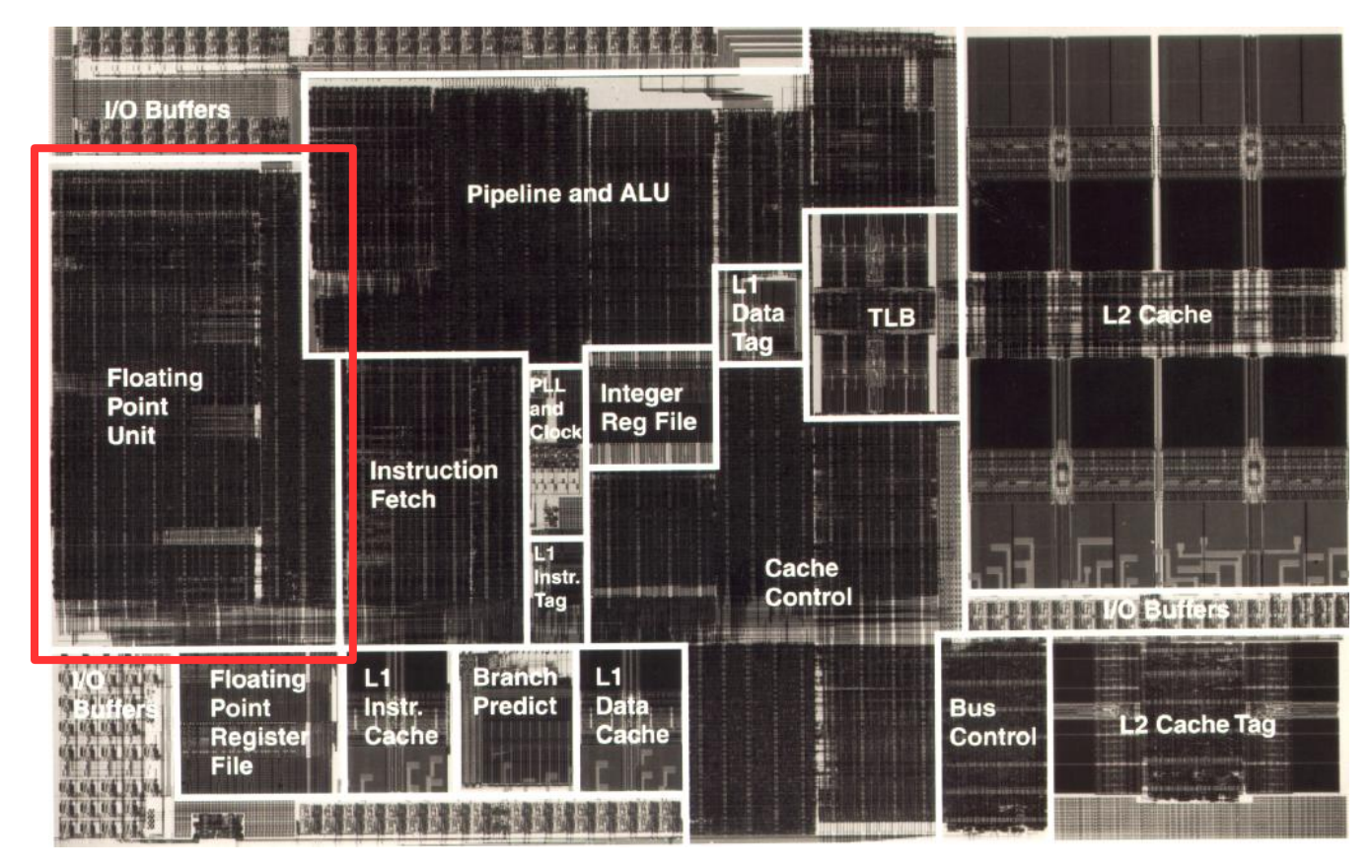

https://en.wikichip.org/wiki/exponential\_technology/x704

### Et le "vrai" calcul parallèle ?

• Dans un CPU, les unités de calcul ne coûtent pas si cher...

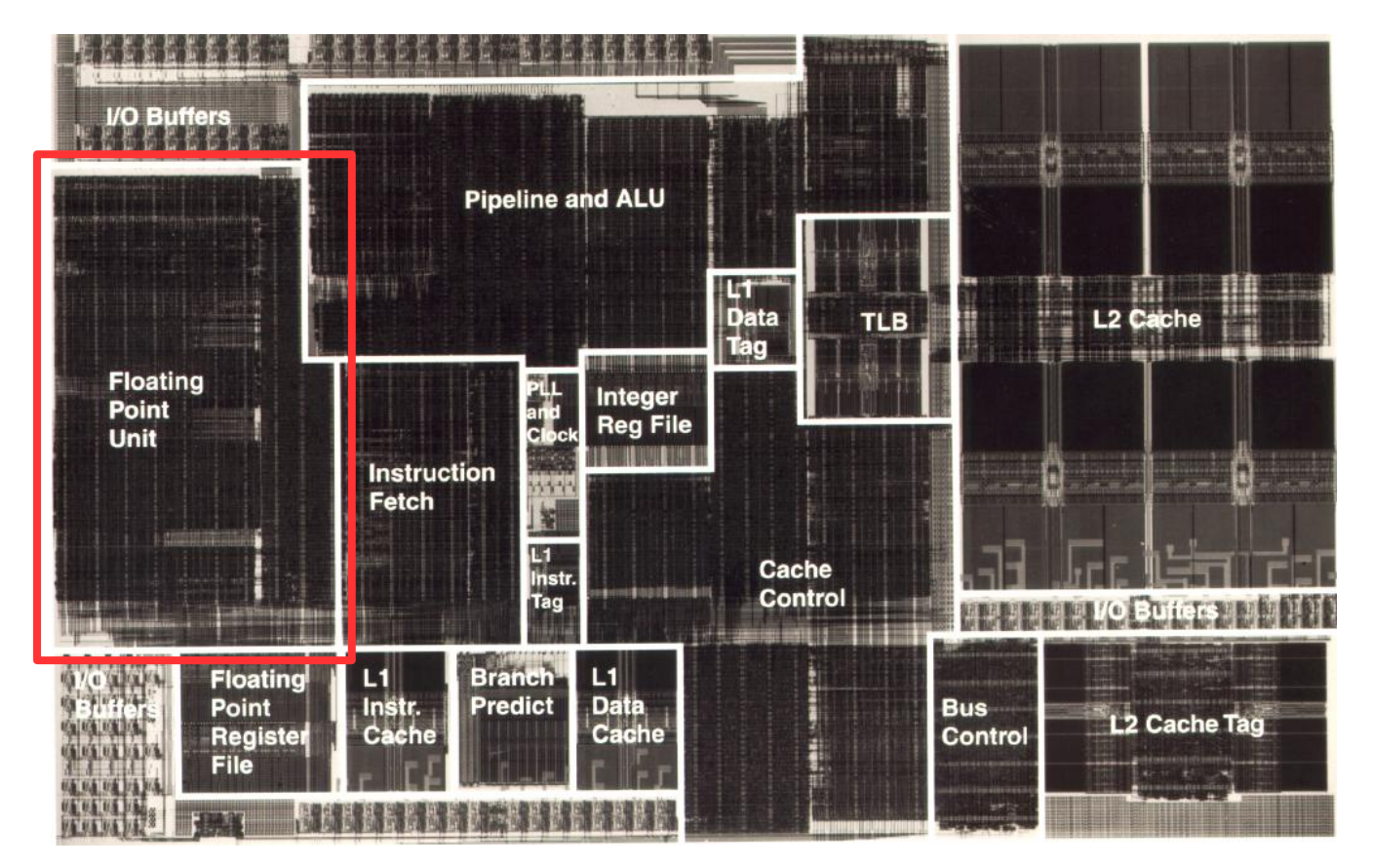

https://en.wikichip.org/wiki/exponential\_technology/x704

...on peut très bien en rajouter tout en partageant le reste

- Vectorisation: Une opération agit sur plusieurs données
	- Exemple:  $a[0..4] = b[0..4] + c[0..4] \rightarrow$  Une instruction CPU
	- Le code machine doit utiliser explicitement ces instructions

- Vectorisation: Une opération agit sur plusieurs données
	- Exemple:  $a[0..4] = b[0..4] + c[0..4] \rightarrow$  Une instruction CPU
	- $-$  Le code machine doit utiliser explicitement ces instructions
- Superscalaire: Plusieurs instructions **indépendantes** d'un même programme simultanément

– Le code doit s'y prêter:  $(a+b) + (c+d) \neq (((a+b)+c)+d)$ 

- Vectorisation: Une opération agit sur plusieurs données
	- Exemple:  $a[0..4] = b[0..4] + c[0..4] \rightarrow$  Une instruction CPU
	- $-$  Le code machine doit utiliser explicitement ces instructions
- Superscalaire: Plusieurs instructions **indépendantes** d'un même programme simultanément

– Le code doit s'y prêter:  $(a+b) + (c+d) \neq (((a+b)+c)+d)$ 

• SMT/Hyper-threading: Remplir les "trous" du pipeline (ex: requête cache) avec des instructions d'une autre tâche

- Vectorisation: Une opération agit sur plusieurs données
	- Exemple:  $a[0..4] = b[0..4] + c[0..4] \rightarrow$  Une instruction CPU
	- $-$  Le code machine doit utiliser explicitement ces instructions
- Superscalaire: Plusieurs instructions **indépendantes** d'un même proqgramme simultanément

– Le code doit s'y prêter:  $(a+b) + (c+d) ≠ (((a+b)+c)+d)$ 

- SMT/Hyper-threading: Remplir les "trous" du pipeline (ex: requête cache) avec des instructions d'une autre tâche
- Multi-coeur: Exécution simultanée de plusieurs tâches

#### Le retour du coprocesseur

- Les CPU modernes sont très complexes
	- Fort accent sur la performance du code séquentiel
	- Gros caches, longs pipelines, prédictions, spéculations...
	- Autant de transistors perdus pour le calcul!
- C'est inutile pour des calculs simples (ex: algèbre linéaire)
	- Emergence de matériel de calcul simplifé (DSPs, GPUs…)
	- Priorités: Débit mémoire, vectorisation et parallélisme
	- Nouveau problème: Communications avec le CPU

#### En guise de conclusion

### Résumons

- Le modèle de von Neumann ne nous dit pas tout
	- Le matériel informatique moderne va **beaucoup** plus loin
- Il faut plus qu'un bon compilateur pour exploiter tout ça
	- **Cache:** Structures de données optimisées pour la localité
	- **DMA:** Interfaces non-bloquantes ou threads d'E/S dédiés
	- **Pipeline, coprocesseur**: Simplification de la logique du code
	- **Vectorisation:** Bibliothèques spécialisées (BLAS, Eigen...)
	- **Coeurs, threads:** Décomposition des programmes en tâches

# Que peut-on faire? (1)

- Tout d'abord, ne pas nuire
	- Préparer un bon jeu de tests avant d'optimiser
	- Gare aux pointeurs (chaînage, tableau de tableau, vtables)
	- Attention aux interfaces... (E/S bloquantes, travail inutile)
	- …et aux infrastructures aussi (interpréteurs, piles de VMs, ramasse-miettes, "Global Interpreter Lock")
- Penser au matériel quand on programme
	- Est-ce que j'exploite les vecteurs, les coeurs, le DMA...?
	- $-$  Mes outils ont-ils une implémentation efficace?
	- Et si c'est le cas, est-ce celle que je l'utilise?

## Que peut-on faire? (2)

- Savoir à quoi on passe son temps pour se focaliser dessus
	- perf (Linux), Instruments (macOS), WPA/xPerf (Windows)
	- VTune (Intel), CodeXL (AMD), NVVP (Nvidia)
- Ecrire des programmes à plus haut niveau
	- Troquer ses boucles pour des concepts plus abstraits (algèbre linéaire, itérateurs, programmation fonctionnelle...)
	- $-$  Ils permettent davantage d'optimisations automatiques
	- Bien utilisés, ils clarifient aussi le code (et donc ses soucis)
- Pour des nombres absolus, aller voir la spec matérielle

### Pour finir

- La loi de Moore a autorisé un certain laisser-aller
- Le mur des GHz nous pousse à revoir nos habitudes
- Les débuts sont difficiles, mais l'expertise grandit vite :)
- Quelques références, hélas très copieuses:
	- Hennessy & Patterson, "Computer Architecture: A Quantitative Approach" (architecture matérielle)
	- www.brendangregg.com (analyse de performances Linux)

#### Merci de votre attention